#### **Starter Активированная полная версия Скачать бесплатно без регистрации [Win/Mac] [Latest 2022]**

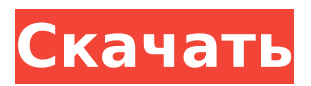

### **Starter Download [Win/Mac] (2022)**

Страница программного продукта: Версия: V1.0 MD5: 9d476e1b64739db999fbb31baf26669c Системные Требования: Win95, Win98, WinMe, WinNT 4.0, WinNT 5.0, WinNT 5.1 Платформа: Windows Скачать: Starter Cracked 2022 Latest Version.zip (2,33 МБ) пятница, 12 февраля 2013 г. Starter Activation Code — отличное приложение, которое выполняет простую, но важную задачу: мониторинг и управление элементами автозагрузки. Он перечисляет все записи, которые загружаются при загрузке, и позволяет удалить те, которые не нужны и засоряют систему. Starter Crack For Windows имеет огромное преимущество перед аналогичными приложениями: он перечисляет элементы автозагрузки по пользователям, что позволяет вам решать, что загружается при загрузке для каждой из учетных записей, которые вы создали на своем компьютере. В качестве вторичной цели Starter также был разработан, чтобы предоставить вам возможность контролировать запущенные процессы и службы. Пользовательский интерфейс чрезвычайно интуитивно понятен и удобен. Все элементы перечислены в большой области, откуда вы можете удалить или добавить новые записи. Отключение элемента автозагрузки выполняется одним нажатием кнопки, а также редактирование и доступ к свойствам файла. В разделе «Процессы» вы можете выбрать завершение или назначить уровень приоритета любому из запущенных процессов, а на следующей вкладке отображаются активные службы. Поведение Starter можно настроить в меню «Параметры», где есть возможность настроить внешний вид и язык. Дополнительным бонусом является способность Starter постоянно отображать использование памяти / ЦП и статистику. Это достигается с помощью панели инструментов, которая находится в нижней части главного окна, но ее можно легко удалить из окна конфигурации, если она вас беспокоит. В заключение, Starter очень надежен и удобен в использовании. Он воздействует на системные ресурсы и успешно выполняет свою основную задачу: позволяет вам управлять элементами, которые загружаются во время запуска системы, и выбирать, какие из них сохраняют свое место, а какие нет. Начальное видео-руководство Описание стартера:

### **Starter Free [32|64bit] 2022**

Начальная фоновая тема: Стартовый скриншот: ]]> Целью приложения Automator (версия 4.0) является автоматизация процесса разработки. Каким бы замечательным или продвинутым ни было ваше устройство Apple, вам захочется избавиться от повторяющихся задач. Именно тогда в игру вступает автоматизатор, потому что он позволяет выполнять похожие действия поразному, автоматизируя процесс создания документов, звуков и многое другое. Автоматизатор можно скачать бесплатно здесь. После установки у вас будет доступ к обширному списку шаблонов, которые можно настроить и сохранить. К ним относятся обычные офисные шаблоны, такие как слайд-шоу и текстовые макросы. Приложение в основном состоит из двух основных окон: библиотеки и шаблонов. Библиотека содержит основные предустановленные шаблоны, но вы можете сохранять свои собственные шаблоны. Шаблоны содержат все полностью

настраиваемые шаблоны для создания собственных настраиваемых рабочих процессов. Приложение поддерживает как macOS Mojave, так и устройства iOS. Снимки экрана автомата: После первого открытия приложения отобразится обширный список предустановленных шаблонов. Вы можете фильтровать этот список по различным категориям и атрибутам, таким как стиль, медиа, типы документов и так далее. При выборе шаблона создается действие на основе этого шаблона. Это может быть простое действие, создающее новый документ, или действие, запускающее несколько нажатий клавиш. Каждое действие имеет уникальный рецепт, что позволяет создавать очень сложные действия за короткое время. Основной целью действия является выполнение определенной задачи. Для этого действия состоят из трех основных элементов: ввода, действия и вывода. Ввод относится к документу (или файлу), который вы создаете. Действие — это команда или последовательность нажатий клавиш, которые вы выполняете. Результат — это конечный результат, которого вы хотите достичь.В большинстве случаев вы можете автоматизировать процесс открытия файлов и редактирования документов, а также сохранить всю свою работу в папке «Документы» Apple. Создание нового действия выполняется в Редакторе действий, который состоит из вкладок слева и большой области справа, где вы можете создать действие. Рабочая область построения действия состоит из ряда 1709e42c4c

# **Starter Crack (2022)**

Альтернатива Services.app, это чрезвычайно эффективное приложение может не только отслеживать, но и контролировать процессы, а также отображать использование памяти и ЦП. Вы можете настроить процессы на автоматический перезапуск после сбоев, вы можете настроить процесс для запуска с определенным приоритетом или вы можете полностью завершить процесс. Кнопки на экране поддерживают все операции. Когда служба должна быть перезапущена после сбоя, это происходит автоматически, что делает Starter особенно хорошим, когда речь идет об определенных ключевых процессах. Так как он также может установить процесс для запуска с определенным приоритетом, Starter должен быть особенно полезен, когда речь идет о программах, которые используют слишком много системных ресурсов. Когда дело доходит до памяти, Starter может постоянно отображать использование памяти в главном интерфейсе или может полностью отключиться, когда это вас беспокоит. Что касается использования ЦП, Starter покажет либо процент используемого времени ЦП, либо значок, указывающий процент всего времени использования ЦП. Если вы разгоняете процессор, вы можете легко переключать отображение между временем и значком. Начальное видеоруководство Особенности стартера: Starter входит в категорию Startup Items. Он входит в категорию системных служб. Это бесплатное системное приложение, добавляющее функции в приложение Apple Services.app в Mac OS X. Запущенное как очень эффективная альтернатива System, Starter в настоящее время является самым быстрым и надежным универсальным системным приложением в Mac OS X. Стартер имеет следующие особенности: Определяет, какие элементы автозагрузки следует загружать или удалять после перезагрузки Mac. Позволяет очистить элементы автозагрузки и удалить те, которые не нужны для запуска после перезагрузки. Контролирует и вносит изменения в Services.app в Mac OS X, что позволяет вам контролировать то, что происходит при запуске или выходе из определенных приложений. Контролирует и вносит изменения в настройки в настройках учетной записи компьютера. Позволяет останавливать и перезапускать любые добавляемые вами службы. Одна из проблем с покупкой приложения заключается в том, что программное обеспечение может быть легко удалено или повреждено без вашего ведома или согласия. Starter гарантирует, что ваши элементы автозагрузки всегда будут на месте, когда вы загружаете или перезагружаете свой Mac. Starter — это надежное системное приложение, которое хорошо справляется с мониторингом и запуском программного обеспечения. Стартовый обзор: Программное обеспечение запустится, и вы сразу почувствуете себя в безопасности и будете знать, что все работает на 100%.

### **What's New In Starter?**

После установки запустите Starter как обычно [Вход на рабочий стол] Тип = Приложение Имя=Стартер Комментарий=Менеджер элементов автозагрузки Значок=st2 Терминал=ложь Categories=Настройки;Настройки рабочего стола;Приложения; Уведомление о запуске=истина X-GNOME-Autostart-enabled=true MimeType=application/x-gnome-autostart; Действия=изменить; [Редактировать действие на рабочем столе] Имя=Изменить Значок=/pix/st2.png Exec=st2 [Действие на рабочем столе удалить] Имя=Удалить Значок=/pix/st2-remove.png Exec=st2 [Действие на рабочем столе remove\_custom] Имя=Удалить как пользовательское Icon=/pix/st2-remove-custom.png Exec=st2 [Терминал рабочего стола] Имя=Терминал Значок=/pix/st2-терминал.png Exec=st2-командная строка [Добавить действие на рабочем столе] Имя=Добавить Значок=/pix/st2-add.png Exec=st2 [Действие на рабочем столе закрыть] Имя=Закрыть Значок=/pix/st2-close.png Exec=st2 [Действие на рабочем столе открыто] Имя=Открыть Значок=/pix/st2-open.png Exec=st2 [Настройки действия на рабочем столе] Имя=Настройки Значок=/pix/st2-preferences.png Exec=st2 [Действие на рабочем столе edit custom] Имя=Редактировать как пользовательское Значок=/pix/st2-custom-edit.png Exec=st2 [Действие на рабочем столе remove custom] Имя=Удалить как пользовательское Значок=/pix/st2-custom-remove.png Exec=st2 [Терминал рабочего стола] Имя=Терминал Значок=/pix/st2-терминал.png Exec=st2-командная строка [Добавить действие на рабочем столе] Имя=Добавить Значок=/pix/st2-add.png Exec=st2 [Действие на рабочем столе закрыть]

Имя=Закрыть Значок=/pix/st2-close.png Exec=st2 [Действие на рабочем столе открыто] Имя=Открыть Значок=/pix/st2-open.png Exec=st2

## **System Requirements For Starter:**

Окна MAC OS X линукс SteamOS Двухъядерный процессор i5-650 8 ГБ ОЗУ NVIDIA GTX 650 - 470 - 460 - 470/480-D3/D4/GD3/GD4 - GTX 660 - 660Ti - 690 - 710 Сетевое подключение 10Gb с включенным SteamPlay. HDD или SSD (для хранения у вас должно быть достаточно места для установки игры) Wi-Fi или проводное сетевое соединение для многопользовательской игры Хорошее подключение к Интернету